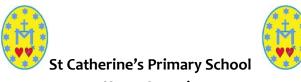

## Home Learning Class <u>P5</u> Teacher <u>Miss Luedke and Miss Reynolds</u>

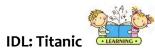

| 1900s Britain                                                  | Travel in the early 1900s                        | Shipyards                                       | White Star Line                                                |
|----------------------------------------------------------------|--------------------------------------------------|-------------------------------------------------|----------------------------------------------------------------|
| Titanic set sail in 1912. Watch this clip                      | Use the internet to research methods of          | Shipyards were an important industry in         | White Star Line is the name of the company                     |
| and share the similarities and                                 | travel in the early 1900s and write a list       | Glasgow in the 1900s. Can you research a        | that designed and created the Titanic.                         |
| differences between life in the 1900s                          | comparing travel in the early 1900s and travel   | Glasgow shipyard and try to find when it        | Research the logo and draw it.                                 |
| and life today.                                                | today.                                           | opened, closed and some of the roles/ jobs      | <b>Challenge:</b> Can you design a new logo for                |
| https://www.youtube.com/watc                                   |                                                  | within the shipyard.                            | the White Star Line Company?                                   |
| h?v=wzveepdTxWo                                                |                                                  |                                                 |                                                                |
| Important Figure: Bruce Ismay                                  | Important Figure: John Pierpont Morgan           | Important Figure: Lord William Pirrie           | Important Figure: Thomas Andrews                               |
| Research Bruce Ismay and tell me his                           | Research John Pierpont Morgan and tell me        | Research Lord William Pirrie and tell me his    | Research Thomas Andrews and tell me his                        |
| job/ role in making the Titanic and at                         | his job/ role in making the Titanic and at least | job/ role in making the Titanic and at least    | job/ role in making the Titanic and at least                   |
| least one interesting fact about him.                          | one interesting fact about him                   | one interesting fact about him                  | one interesting fact about him                                 |
| Titanic Shipyard                                               | Mapping Activity                                 | Titanic Maths                                   | Mapping Activity                                               |
| The shipyard that made the Titanic is                          | The Titanic was set to sail from Belfast to      | This sheet contains word problems about the     | Research in which country/ continent you                       |
| called Harland & Wolff.                                        | New York. Can you find the countries they        | miles travelled by the Titanic. Answer the word | would find each of these places.                               |
|                                                                | belong to? On the map attached, colour the       | problems using your addition, subtraction and   |                                                                |
| Can you find at least 3 interesting facts about this shipyard? | countries and label them.                        | table reading skills.                           | -Belfast, Southampton, Newfoundland,<br>Queenstown & New York. |
| about this shipyard:                                           | https://glowscotland-                            | (Q 1, 2 AND 3 ONLY)                             | Queenstown a new fork.                                         |
|                                                                | my.sharepoint.com/:b:/g/personal/gw18lued        | $(\alpha - ) = i \dots = 0$                     |                                                                |
|                                                                | keclairemari glow sch uk/EU7llog8qdhAnE          | https://glowscotland-                           |                                                                |
|                                                                | EzQX5T2XYBqxV77fMlx84OjlH-                       | my.sharepoint.com/:b:/g/personal/gw18luedk      |                                                                |
|                                                                | VhQ2IA?e=Vutlti                                  | eclairemari glow sch uk/EWIxhdNR olEobTI        |                                                                |
|                                                                |                                                  |                                                 |                                                                |
|                                                                |                                                  | _HDSXNEBEl84Nq_S4d6bMmodYhgrXA?e=R              |                                                                |
|                                                                |                                                  | <u>ormoD</u>                                    |                                                                |